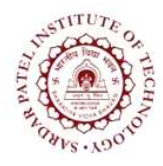

## **Sardar Patel Institute of Technology**

Bhavan"s Campus, Munshi Nagar, Andheri (West), Mumbai-400058-India (Autonomous Institute Affiliated to University of Mumbai)

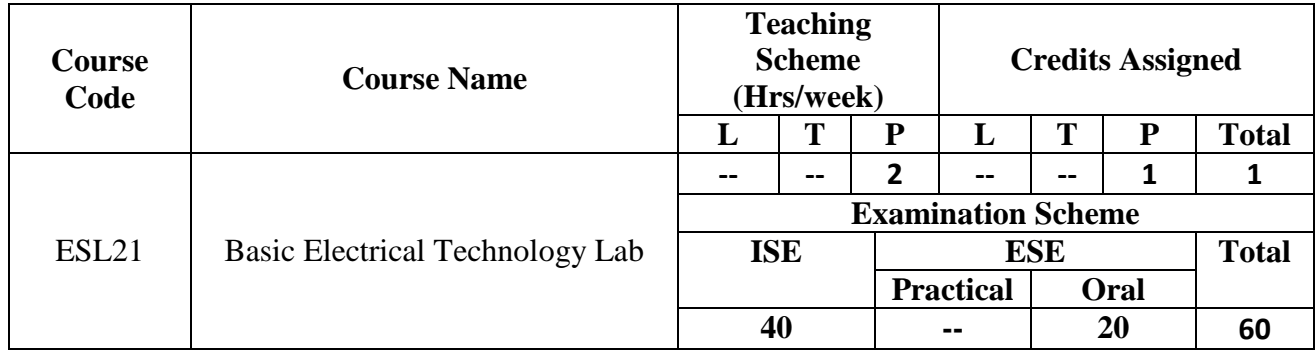

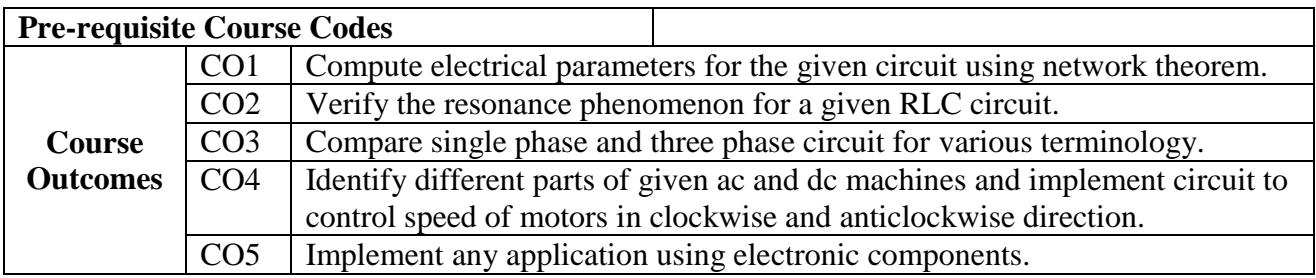

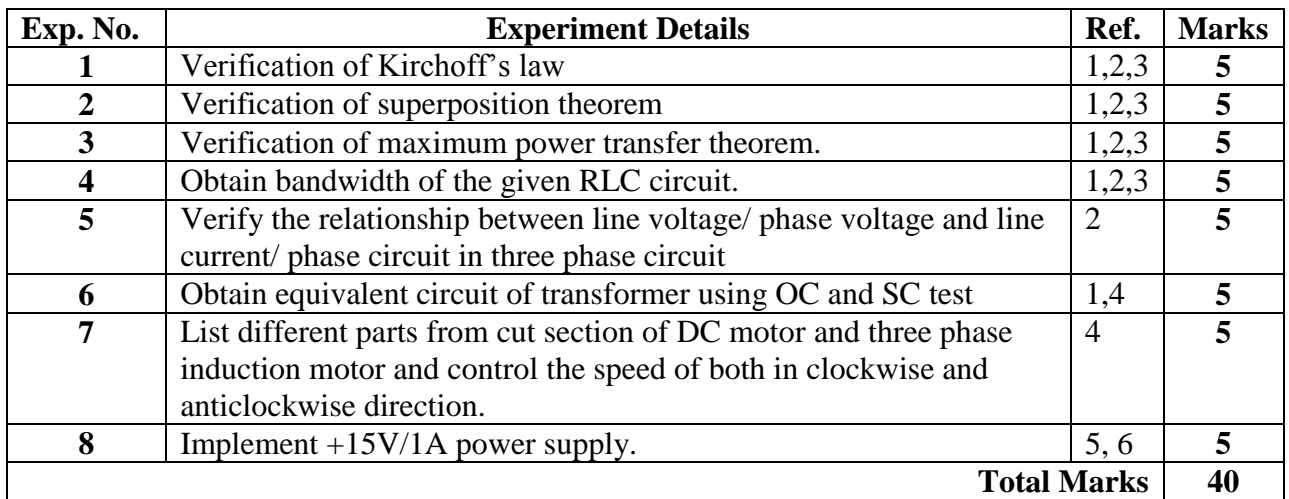

## **References:**

- [1] M. B. Patil, V. Ramanarayanan, V. T. Ranganathan, "Simulation of Power Electronics Circuits", Narosa publication
- [2] B.L.Theraja "Electrical Technology" Vol-I and II, S. Chand Publications,  $23^{\text{rd}}$  ed. 2003.
- [3] Shaum series
- [4] Sailendra Nath Bhadra, "Electric Machinery Experiment laboratory practices and simulation study", Narosa
- [5] David Bell, "Electronic Devices and Circuits", Oxford University Press
- [6] OSCAD by IITB